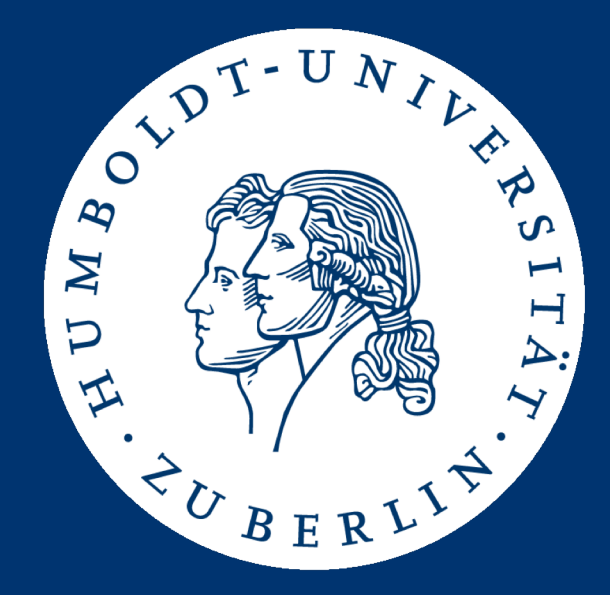

# Information Retrieval Exercises Assignment 3: **Boolean Information Retrieval with Lucene**

Mario Sänger ([saengema@informatik.hu-berlin.de\)](mailto:saengema@informatik.hu-berlin.de)

### Lucene

- Java-based information retrieval engine
	- Apache Open Source Project
	- Widespread library for full text search
	- Related projects: ElasticSearch, Solr, Tika, Nutch, ...
- We will use the core library of Lucene!
- Requires two steps:
	- Indexing: Create a Lucene index on the documents
	- Searching: Parse a query and lookup the index

## Task

- Implement Boolean IR as in assignment 2, but this time use Lucene:
	- Parse the IMDB movie plots
	- Treat all text in lowercase for indexing and searching
	- Support the full Lucene Query Parser Syntax (further information at<https://bit.ly/2IXn2qu>)
	- Use word tokenization and stop word removal, but no stemming
- You can reuse your plot file parser from Assignment 2!
- But use Lucene (v7.3.1) for indexing and searching!
	- <http://www.apache.org/dyn/closer.lua/lucene/java/7.3.1>
- Lucene builds inverted indices and allows queries on these indices
- A Document is the unit of search and index
	- A document consists of one or more fields
	- A field is a key-value pair
- Indexing involves adding documents to an IndexWriter
- Searching involves retrieving documents via an IndexSearcher
- Tokenizers: break field data into lexical units, or tokens
- Filters: examine a stream of tokens and keep them, transform or discard them, or create new ones
- Analyzers: tokenizers and filters may be combined
	- Combination is called an analyzer
	- The output of an analyzer is used to query or build indices
- Use the same analyzer for querying and building indices!

### Lucene: Analyzers

- Lucene provids multiple default tokenizers, i.e.:
	- LetterTokenizer: divide text at non-characters
	- WhiteSpaceTokenizer: divide text at whitespace characters
	- StandardTokenizer: grammar-based tokenizer
- Lucene provides multiple default filters, i.e.:
	- LowerCaseFilter: converts any uppercase letters to lowercase
	- Word Stemming filters (Kstem, Hunspell, Snowball Porter, …)
- Lucene provides multiple default analyzers, i.e.:
	- SimpleAnalyzer: LetterTokenizer, LowerCaseFilter
	- StandardAnalyzer: StandardTokenizer, LowerCaseFilter, English stop words
	- WhiteSpaceAnalyzer: WhiteSpaceTokenizer
	- StopAnalyzer: LetterTokenizer, LowerCaseFilter, English stop words

### Lucene API: Indexing

• Specify the analyzer to use

Analyzer myAnalyzer = new StandardAnalyzer(); // or another Analyzer!

• Specify a directory and an index writer

Directory index = FSDirectory.open(Paths.get(directory)); IndexWriterConfig config = new IndexWriterConfig(myAnalyzer); IndexWriter writer = new IndexWriter(index, config);

- Create a document and add this document to the index: Document doc = new Document(); doc.add(new StringField("id", id, Field.Store.YES)); doc.add(new TextField("title", title, Field.Store.YES)); writer.addDocument(doc);
- Close index writer:

```
writer.commit()
writer.close();
```
## Lucene API: Field types

- Fields types for text:
	- TextFields will be tokenized. Used for texts that needs to be tokenized
	- StringFields will be treated as a single term. Used for atomic values that are not to be tokenized
- Many other typed fields:
	- IntPoint/LongPoint: int/long indexed for exact/range queries
	- FloatPoint/DoublePoint: float/double indexed for exact/range queries
- Field.Store.YES : indexed & returned as result
- Field.Store.NO : indexed but not returned as result

## Lucene API: Querying

#### • Open Lucene index for searching

IndexReader indexReader = DirectoryReader.open(index); IndexSearcher indexSearcher = new IndexSearcher(indexReader);

• Parse title:<querystr> using the analyzer

Query query = new QueryParser("title", myAnalyzer).parse(querystr);

#### • Retrieve all results

TopDocs hits = indexSearcher.search(query, Integer.MAX\_VALUE);

```
long totalHits = hits.totalHits;
for (ScoreDoc result: hits.scoreDocs) {
    Document document = indexReader.document(result.doc);
}
```
### Lucene Query Parser syntax

- You have to support the Query Parser syntax:
	- term query syntax:

title:Game

– phrase query syntax:

title:"Game of Thrones"

– AND query, OR query

title:"Game of Thrones" AND (plot:Baelish OR plot:Jon)

- More features: NOT queries, wildcards, proximity, range searches, fuzzy searches, regular expressions, ...
- There is a built-in Query Parser for this in Lucene!
- 1. title:"game of thrones" AND type:episode AND (plot:Bastards **OR** (plot:Jon AND plot:Snow)) **-plot:son**
- 2. title:"Star Wars" AND type:movie AND plot:Luke AND year:**[1977 TO 1987]**
- 3. plot:Berlin AND plot:wall AND type:television
- 4. plot:men**~1** AND plot:women**~1** AND plot:love AND plot:fool AND type:movie
- 5. title:westworld AND type:episode AND year:2016 AND plot:Dolores
- 6. plot:You AND plot:never AND plot:get AND plot:A AND plot:second AND plot:chance
- 7. plot:Hero AND plot:Villain AND plot:destroy AND type:movie
- 8. (plot:lover **-plot:perfect**) AND plot:**unfaithful\*** AND plot:husband AND plot:affair AND type:movie
- 9. (plot:Innocent **OR** plot:Guilty) AND plot:crime AND plot:murder AND plot:court AND plot:judge AND type:movie

10.plot:Hero AND plot:Marvel **-plot:DC** AND type:movie 11.plot:Hero AND plot:DC **-plot:Marvel** AND type:movie

### Searchable fields

- Searchable fields are as follows:
	- title
	- plot (if a document has multiple plot descriptions they can be appended)
	- type (movie, series, episode, television, video, videogame; see next slide)
	- year (optional)
	- episodetitle (optional, only for episodes)

• There is a built-in MultiFieldQueryParser for this in Lucene!

- Reuse the corpus plot.list
	- Plain text, roughly 400 MB
- Supported document types and their syntax in the corpus:
	- movie: MV: <title> (<year>)
	- series: MV: "<title>" (<year>)
	- episode: MV: "<title>" (<year>) {<episodetitle>}
	- television: MV: <title> (<year>) (TV)
	- video: MV: <title> (<year>) (V)
	- videogame: MV: <title> (<year>) (VG)

## Getting started

- Get Apache Lucene v7.3.1 core and queryparser library
	- ... via Download

<http://archive.apache.org/dist/lucene/java/7.3.1/>

– ... via Maven

<**dependency**> <**groupId**>org.apache.lucene</**groupId**> <**artifactId**>lucene-core</**artifactId**> <**version**>7.3.1</**version**> </**dependency**> <**dependency**> <**groupId**>org.apache.lucene</**groupId**> <**artifactId**>lucene-queryparser</**artifactId**> <**version**>7.3.1</**version**> </**dependency**>

- Indexing: the corpus text has to tokenized
- Search: the query has to be tokenized, too
- Convert all words to lower case (case-insensitive search and indexing) and remove English stop words
- There are built-in "Analyzers" for this in Lucene
- We provide a class skeleton: BooleanSearchLucene.java
- public void buildIndices (Path plotFile)
	- Used to parse the file and build the Lucene index
- public Set<String> booleanQuery(String queryString)
	- Parses the query string and returns the title lines of any entries in the plot file matching the query
- public void close()
	- Free used resources (e.g. close Lucene index, thread pools)

### Test your program

- We provide you with:
	- queries\_lucene.txt: file containing exemplary queries
	- results\_lucene.txt: file containing the expected results of running these queries
	- a main method for testing your code (which expects as parameters the corpus file, the queries file and the results file)

### Submission

- **Group 1: Friday, 15.06., 23:59 (midnight)**
- **Group 2: Sunday, 17.06., 23:59 (midnight)**
- Submit a ZIP archive named ass3\_<group-name>.zip
	- Java source files of your solution
	- Compiled and executable BooleanQueryLucene.jar
- Upload archive to the HU-BOX:

<https://box.hu-berlin.de/u/d/e5f31199fe864ff6a4ec/>

- Test your jar before submitting by running the examples queries on one of the gruenau hosts
	- java -jar BooleanQueryLucene.jar <plot list file> <queries file> <results file>
	- You might have to increase the JVM's heap size (e.g., -Xmx8g)
	- Your jar must run and answer all test queries correctly!
- Your program has to correctly answer all example queries correctly to pass the assignment!
- The presentation of the solutions will be given on 25.06. resp. 27.06
- You are be able to pick when and what you'd like to present (first-come-first-served):
	- Group 1 (Mo): [https://dudle.inf.tu-dresden.de/ir\\_ass3\\_mo/](https://dudle.inf.tu-dresden.de/ir_ass3_mo/)
	- Group 2 (We): [https://dudle.inf.tu-dresden.de/ir\\_ass3\\_we/](https://dudle.inf.tu-dresden.de/ir_ass3_we/)
- Presentation of the following aspects:
	- Indexing implementation
	- Query implementation

### **Competition**

- Index as fast as possible
- Note that everybody uses the same indexer (Lucene)
- Look for possible optimizations
	- [For example: http://www.lucenetutorial.com/lucene-nrt-hello](http://www.lucenetutorial.com/lucene-nrt-hello-world.html)world.html
- Stay under 50 GB memory usage
- We will call the program using our evaluation tool:
	- We will use different queries and -Xmx50g parameter
- 1. Did not change or remove any code from BooleanQueryLucene.java
- 2. Did not alter the functions' signatures (types of parameters, return values)
- 3. Only use the default constructor and don't change its parameters
- 4. Did not change the class or package name
- 5. Named your jar BooleanQueryLucene.jar
- 6. Tested your jar on gruenau hosts by running java -jar BooleanQueryLucene.jar plot.list queries.txt results.txt (you might have to increase Java heap space, e.g. -Xmx6g)
- 7. Ascertained that the queries in queries\_lucene.txt were answered correctly
- 8. Make sure to upload a zip file named by your group name.
- Assignment 3 submission deadline:
	- **Group 1: Friday, 15.06., 23:59 (midnight)**
	- **Group 2: Sunday, 17.06., 23:59 (midnight)**
- Presentations of the solutions for assignment 2
	- **Group 1: Monday, 11.06.**
	- **Group 2: Wednesday, 13.06**